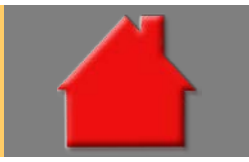

*Bitte erstellen Sie vor der Installation eines Updates oder eines Upgrades immer eine aktuelle Datensicherung.* 

Gesetzliche Änderungen ab 2018 Basis-Version

- Der Grundfreibetrag für Steuerzahler steigt auf 9.000 EUR.
- Das Kindergeld wird für das erste und zweite Kind auf jeweils 194 EUR, für das dritte Kind auf 200 EUR und ab dem 4. Kind auf 225 EUR monatlich angehoben.
- Der Kinderfreibetrag steigt von 7.356 EUR auf 7.428 EUR. Der Kinderfreibetrag ist bei der Besteuerung steuerfrei. Bei der Einkommensteuer werden gezahltes Kindergeld und Steuerersparnis durch den Kinderfreibetrag so miteinander verrechnet, dass jeweils das Beste für den Steuerpflichtigen herauskommt. Beim Solidaritätszuschlag und der Kirchensteuer wird der Kinderfreibetrag in jedem Fall angerechnet.
- Die Beitragsbemessungsgrenze der Renten- und Arbeitslosenversicherung steigt von 6.350 EUR auf 6.500 EUR (West) bzw. von 5.700 EUR auf 5.800 EUR (Ost) monatlich.
- Die Versicherungspflichtgrenze in der gesetzlichen Krankenversicherung wird bundeseinheitlich erhöht auf 59.400 Euro im Jahr. Die Beitragsbemessungsgrenze erhöht sich auf 53.100 Euro im Jahr.
- Der Beitrag zur gesetzlichen Rentenversicherung sinkt zum 1. Januar 2018 von 18,7 auf 18,6 Prozent.
- Die Grundzulage der Wohnriesterförderung steigt von 154 auf 175 EUR. Diese erhält, wer mindestens 4 % seines Bruttojahreseinkommens in einem Riester-Produkt anlegt, dazu kommen die Kinderzulagen.

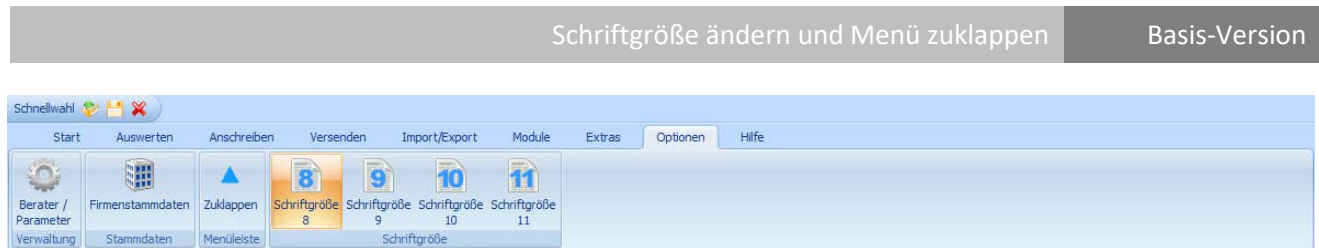

Im Menüpunkt "Optionen" können Sie die Schriftgröße in den Erfassungsfenstern Ihres ALF-OPTIFI ändern. Bitte beachten Sie, dass sich diese Änderung erst nach einem Neustart des Programmes auswirkt.

Mit einem Klick auf "Zuklappen" in "Menüleiste" wird standardmäßig nur die erste Menüzeile angezeigt:

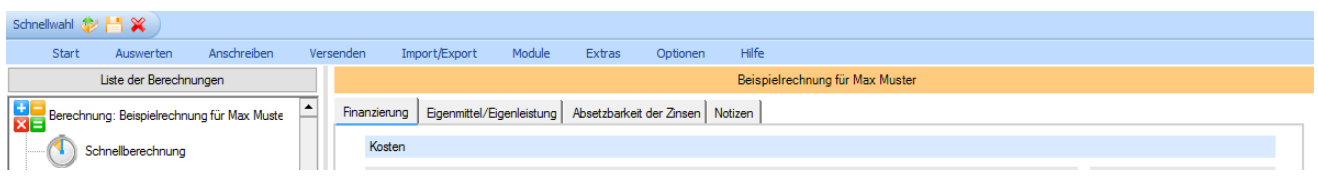

So haben Sie mehr Platz für das Erfassungsfenster. Wenn Sie auf einen Menüpunkt klicken, wird der Bereich geöffnet und über den Erfassungsbereich gelegt. Mit Klick in den Erfassungsbereich wird das Menü wieder geschlossen.

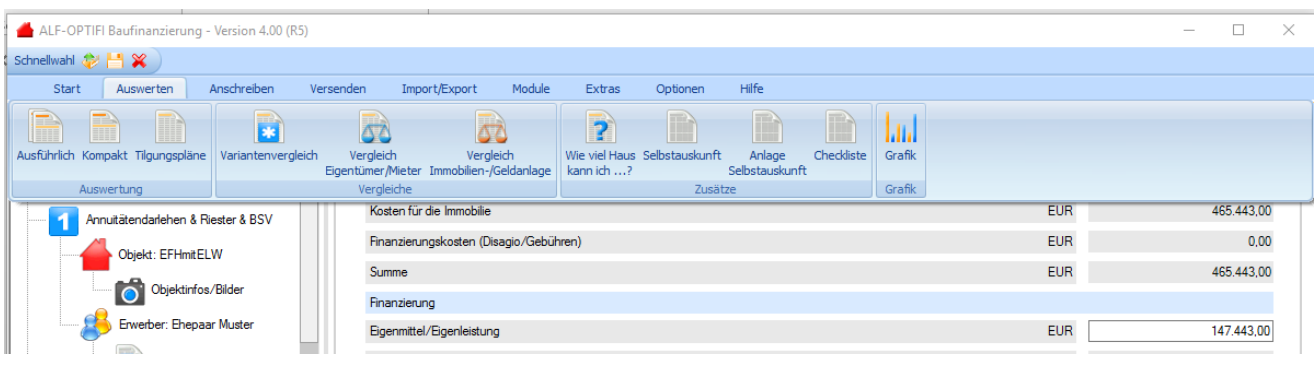

Abschlussgebühr im Bausparvertrag in EUR Basis-Version

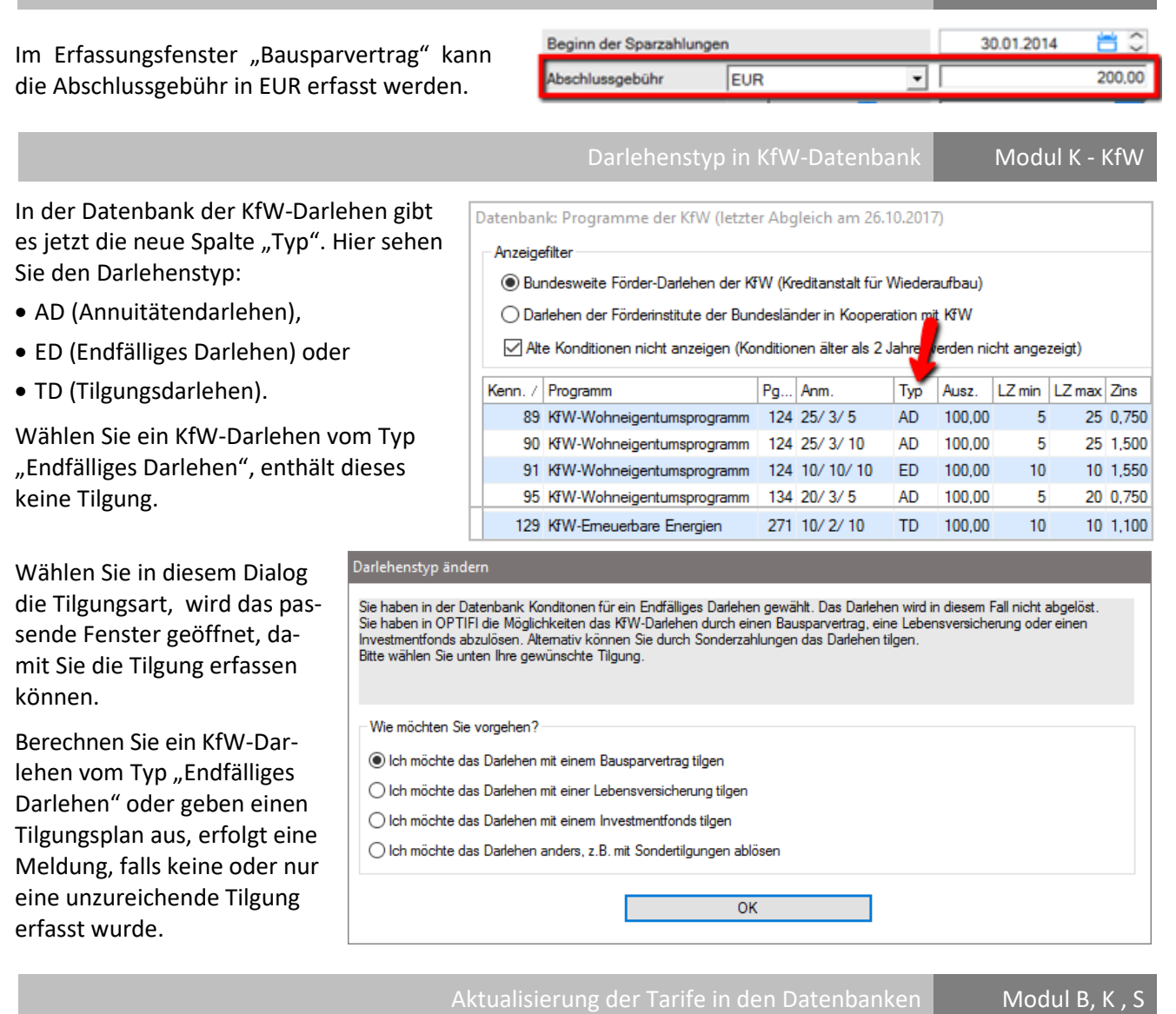

Für unsere Kunden, die das Modul T – Tarife online nicht nutzen, erfolgt die Aktualisierung der Tarife in den Datenbanken über dieses Upgrade. Das betrifft die folgenden Datenbanken:

- Bauspardatenbank (Modul D Datenbank)
- $\bullet$  KfW-Datenbank (Modul K KfW)
- Datenbank Landesförderprogramme (Modul S Sonderdarlehen)

Wir empfehlen Ihnen den Einsatz des Modul T – Tarife online. Damit aktualisieren Sie die Tarife der o. g. Datenbanken per Knopfdruck über einen Abruf vom ALF-Server, gleichzeitig für alle Nutzer im Netzwerk.

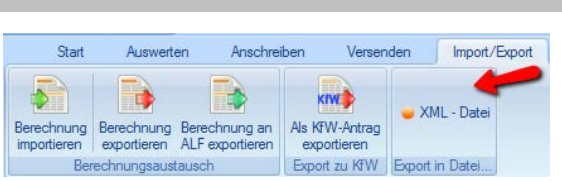

## Datenexport in eine XML-Datei Modul Im-/Export

Für die Weiterverarbeitung Ihrer ALF-OPTIFI-Daten gibt es jetzt die Möglichkeit, einzelne Berechnung als XML-Datei zu exportieren. Sie finden den XML-Export im Menüpunkt "Import/Export".

Fragen? ALF-Support: **Bernd Lauppe, Fon 07131/906565 E-Mail support@alfag.de**

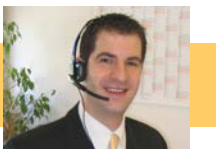